## **Server Standard Build Examples**

DISCLAIMER: Sample documentation provided in this section is for example only. Each department should develop their own documentation based on processes, requirements and risks that are unique to them.

The following is an example of a Windows Server 2003 Configuration.

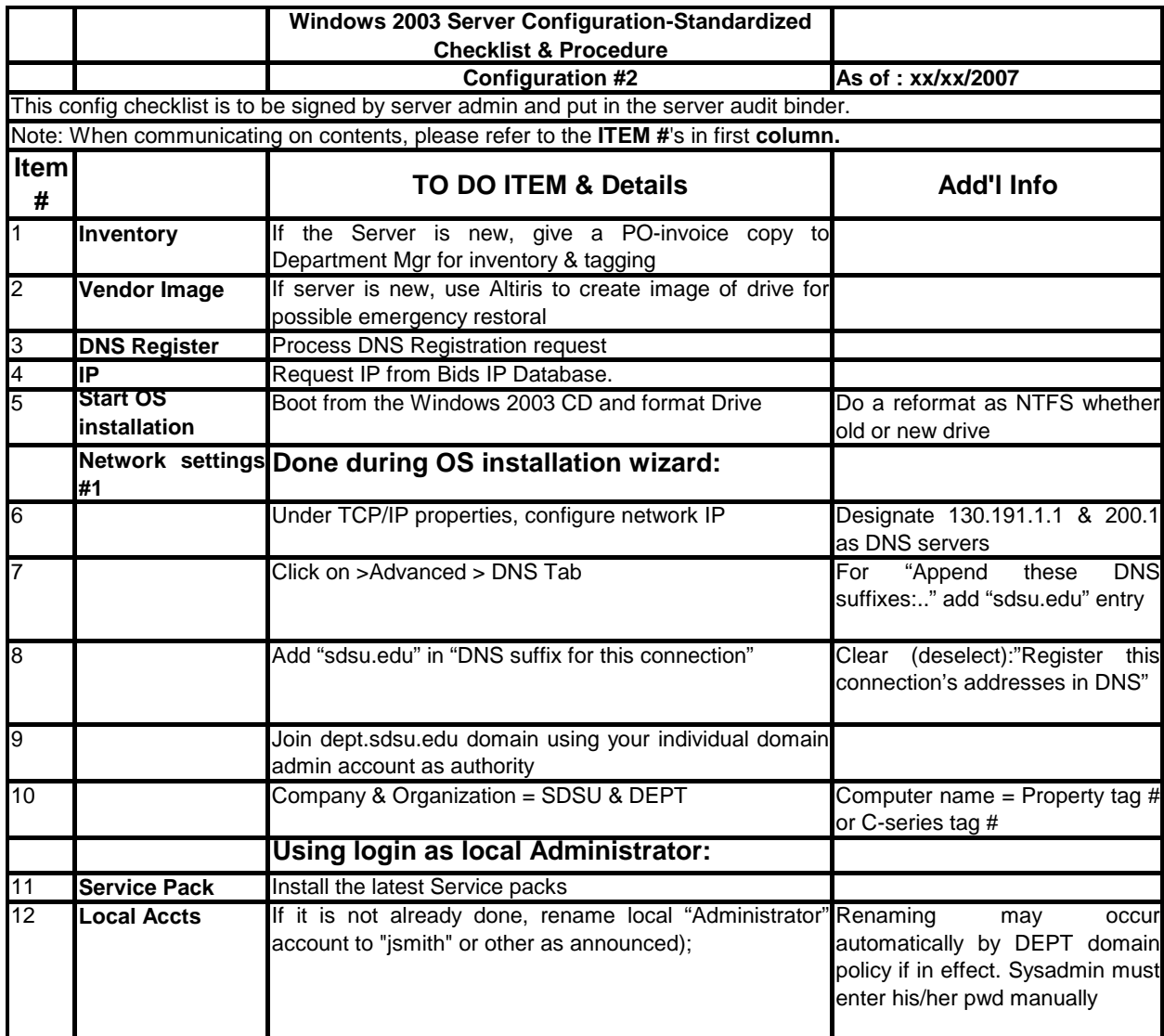

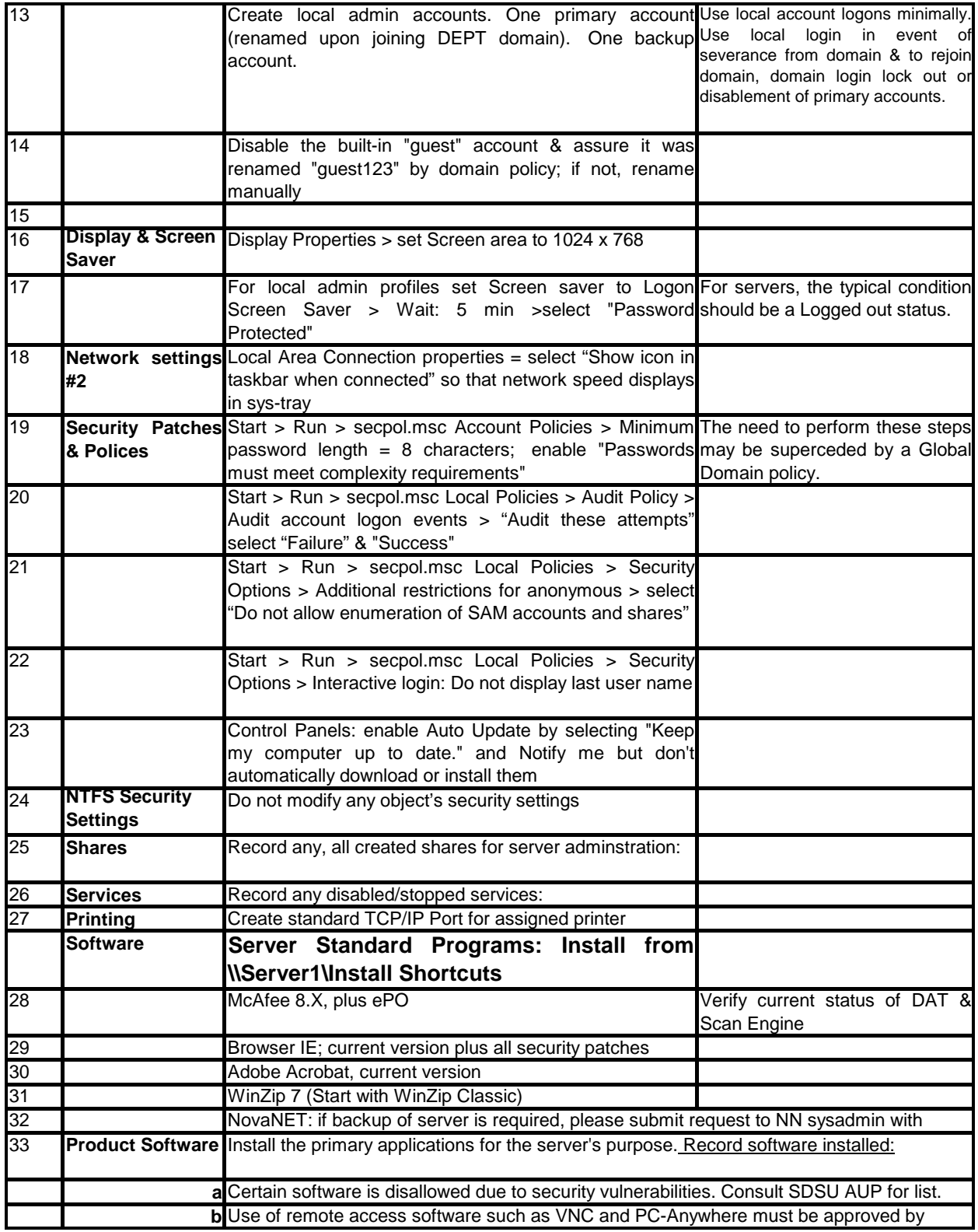

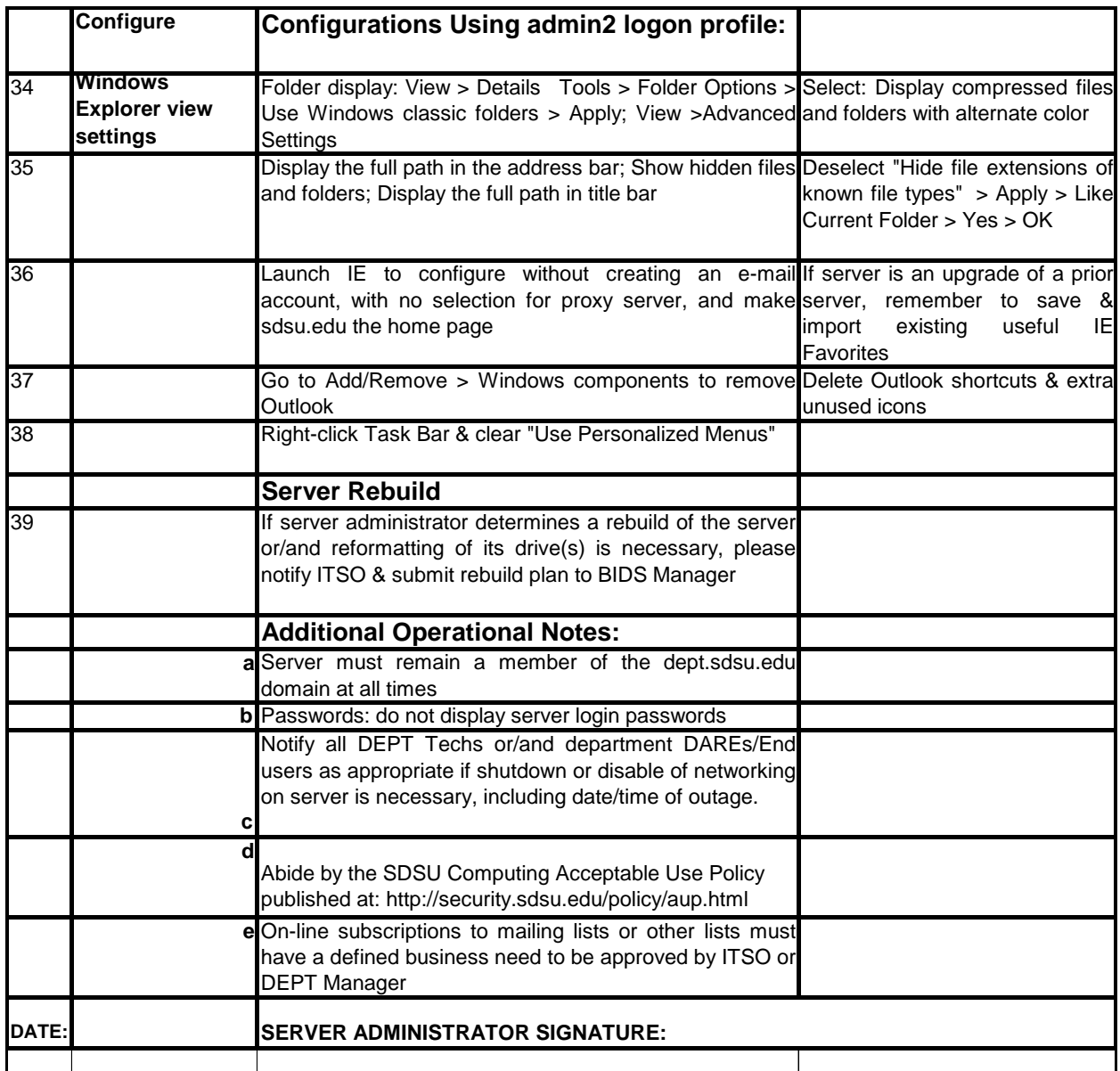